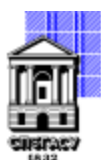

Федеральное государственное бюджетное образовательное учреждение высшего образования

### САНКТ-ПЕТЕРБУРГСКИЙ ГОСУДАРСТВЕННЫЙ АРХИТЕКТУРНО-СТРОИТЕЛЬНЫЙ УНИВЕРСИТЕТ

Кафедра Информационных технологий

УТВЕРЖДАЮ Начальник учебно-методического управления «22» февраля 2023 г. Михайлова Анна Олеговна <u>Аподписью: Михайлова</u><br>Анна Олеговна Подписано цифровой Анна Олеговна

# **РАБОЧАЯ ПРОГРАММА ДИСЦИПЛИНЫ (МОДУЛЯ)**

Основы web-дизайна

направление подготовки/специальность 54.05.03 Графика

направленность (профиль)/специализация образовательной программы Художник-график (искусство графики и плаката)

Форма обучения очная

Санкт-Петербург, 2023

### **1. Цели и задачи освоения дисциплины (модуля)**

Изучение HTML и CSS. Изучение и внедрение языка программирования JS. Разработка адаптивного дизайна. Понимание принципов дизайна. Освоение навыка работы с графическими пакетами, навыка разработки прототипов и навыка определение профили пользователя приложения.

Изучение основ HTML, работа с блочными и строчными элементами. Изучение основ CSS, работа с базовыми селекторами. Введение в язык программирования JavaScript и работа с DOM элементами. Разработка адаптивного дизайна для отображения на разных устройствах. Разработка прототипов будущих приложение. Составление портрета пользователя приложения.

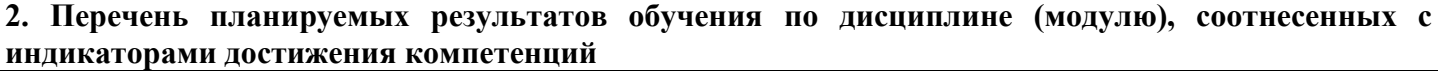

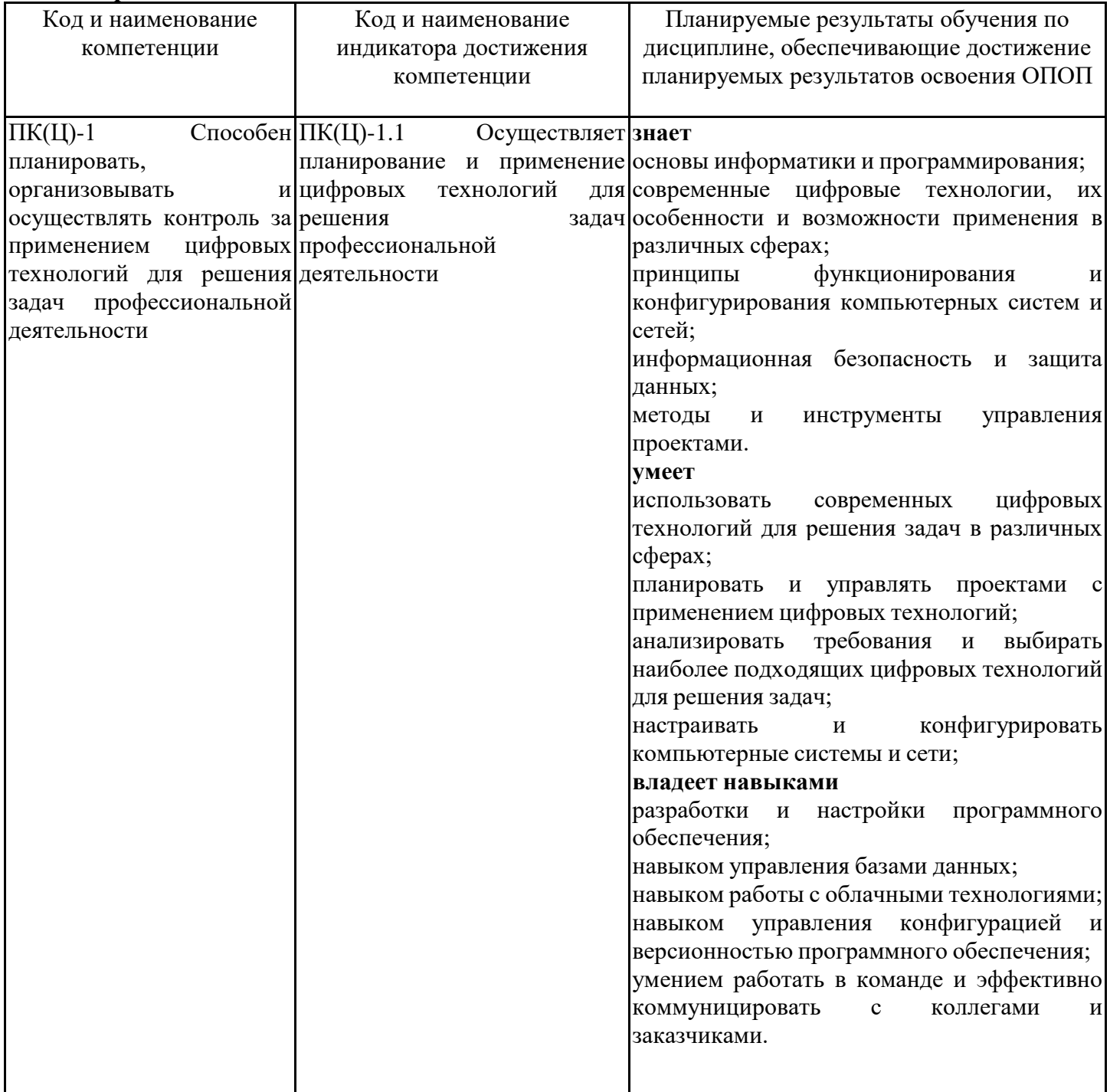

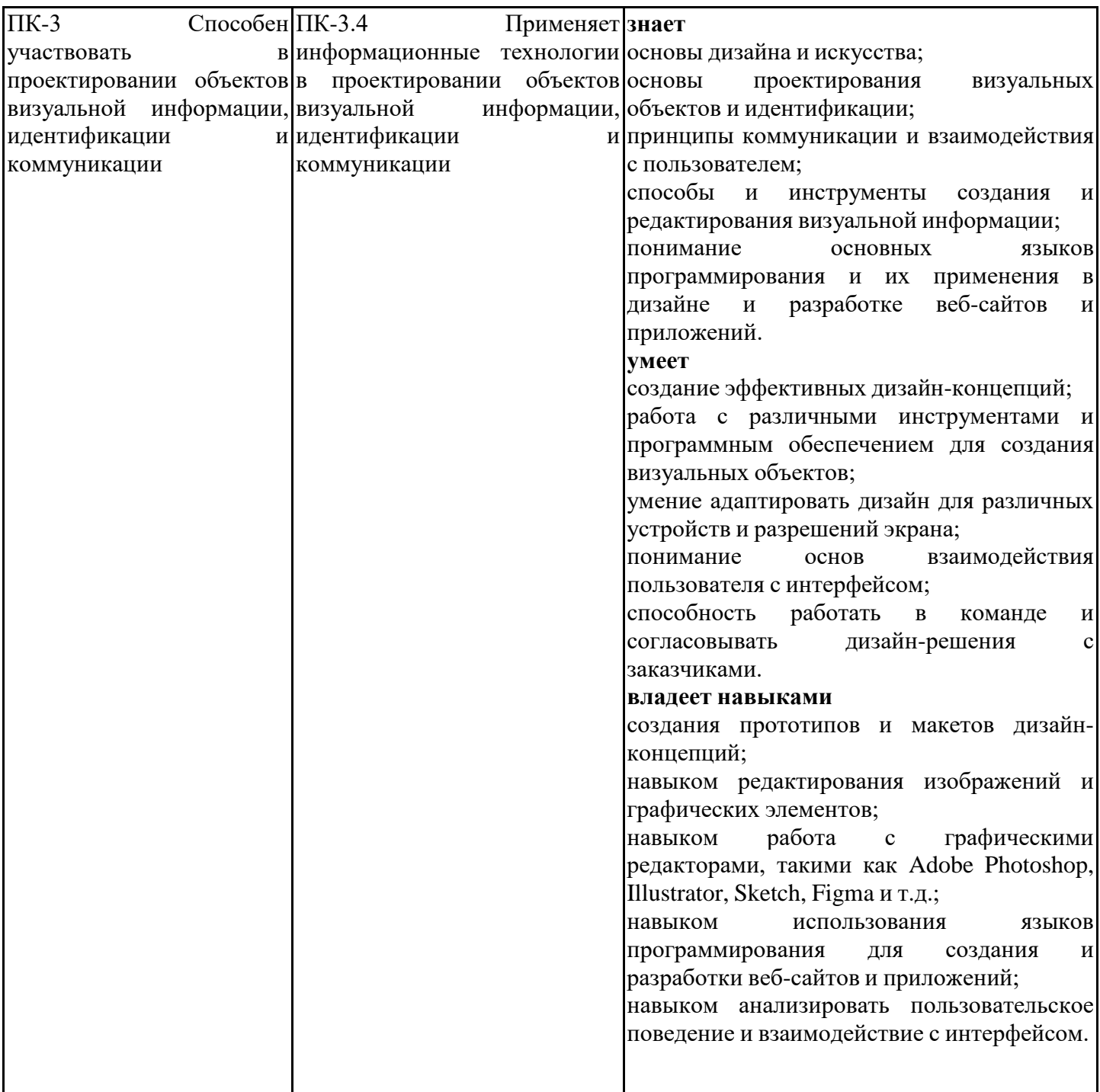

### **3. Указание места дисциплины (модуля) в структуре образовательной программы**

Данная дисциплина (модуль) включена в Блок «Дисциплины, модули» Б1.В.03 основной профессиональной образовательной программы 54.05.03 Графика и относится к части, формируемой участниками образовательных отношений учебного плана.

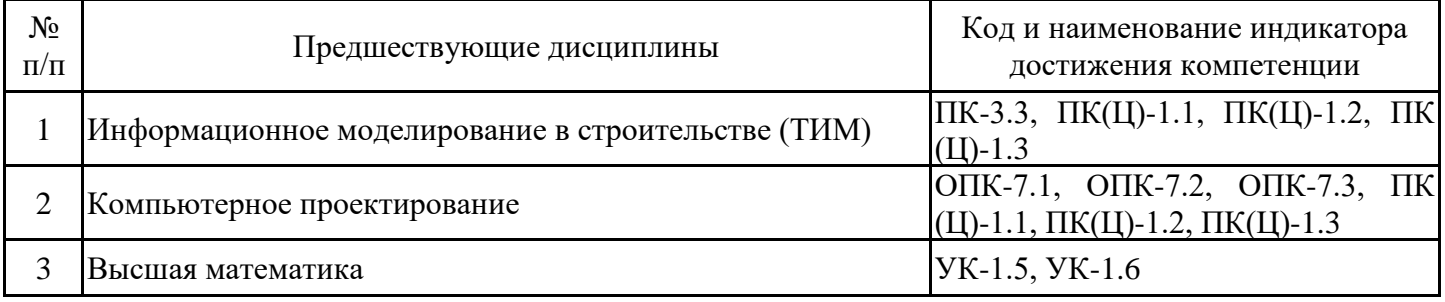

Для изучения дисциплины обучающиеся должны владеть знаниями, полученными при изучении следующих дисциплин:

Информационное моделирование в строительстве (ТИМ)

#### Компьютерное проектирование

Высшая математика

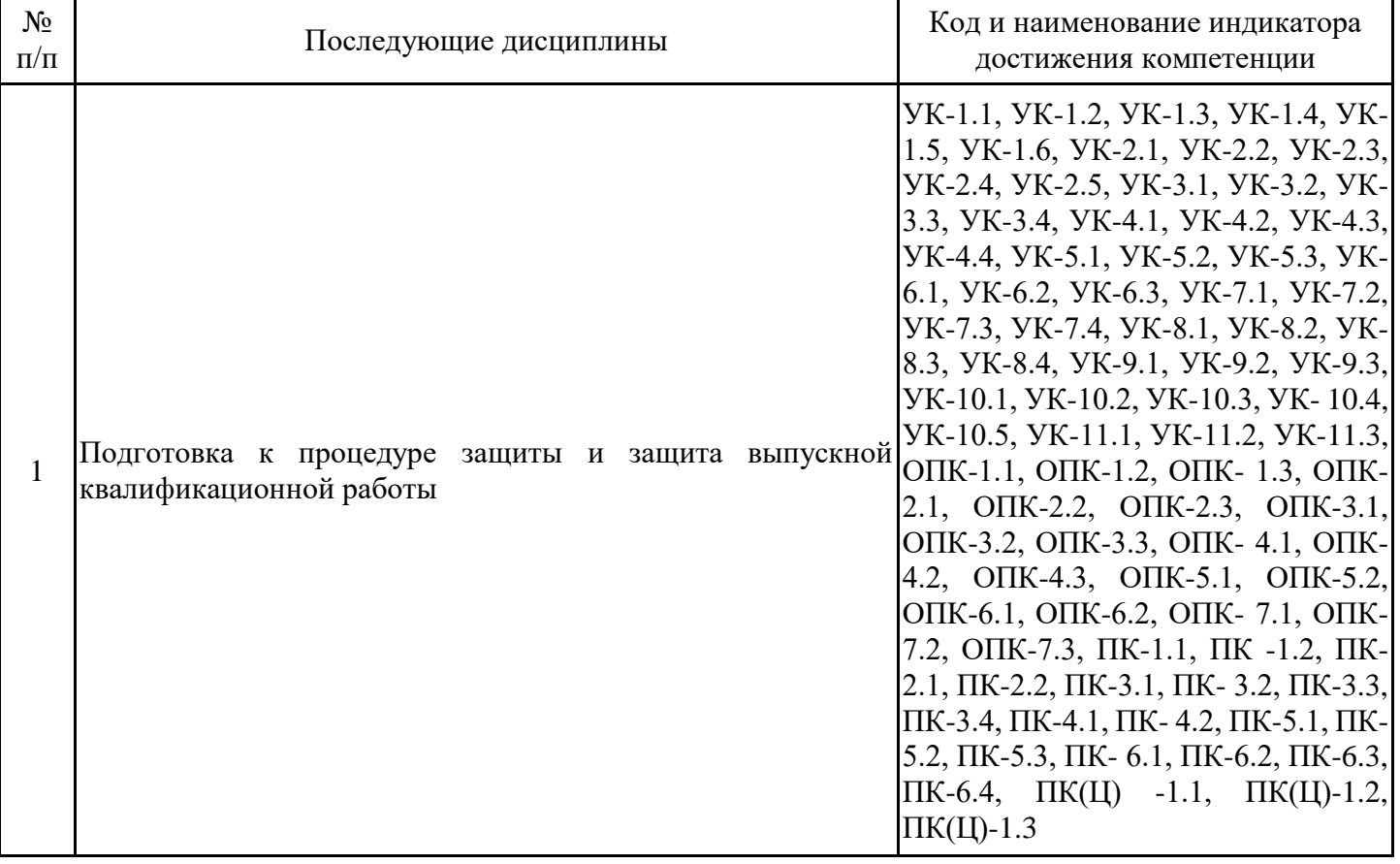

**4. Объем дисциплины (модуля) в зачетных единицах с указанием количества академических часов, выделенных на контактную работу обучающихся с преподавателем (по видам учебных занятий) и на самостоятельную работу обучающихся**

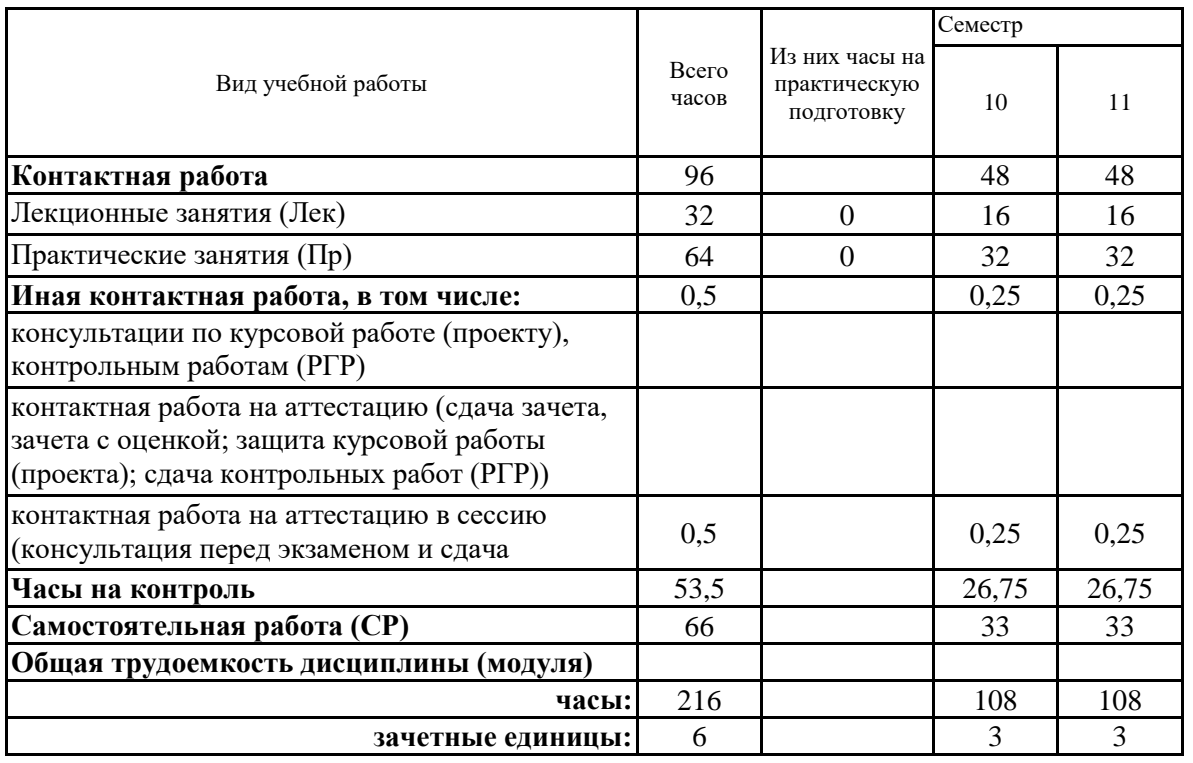

# **5. Содержание дисциплины (модуля), структурированное по разделам (темам) с указанием отведенного на них количества академических часов и видов учебных занятий**

5.1. Тематический план дисциплины (модуля)

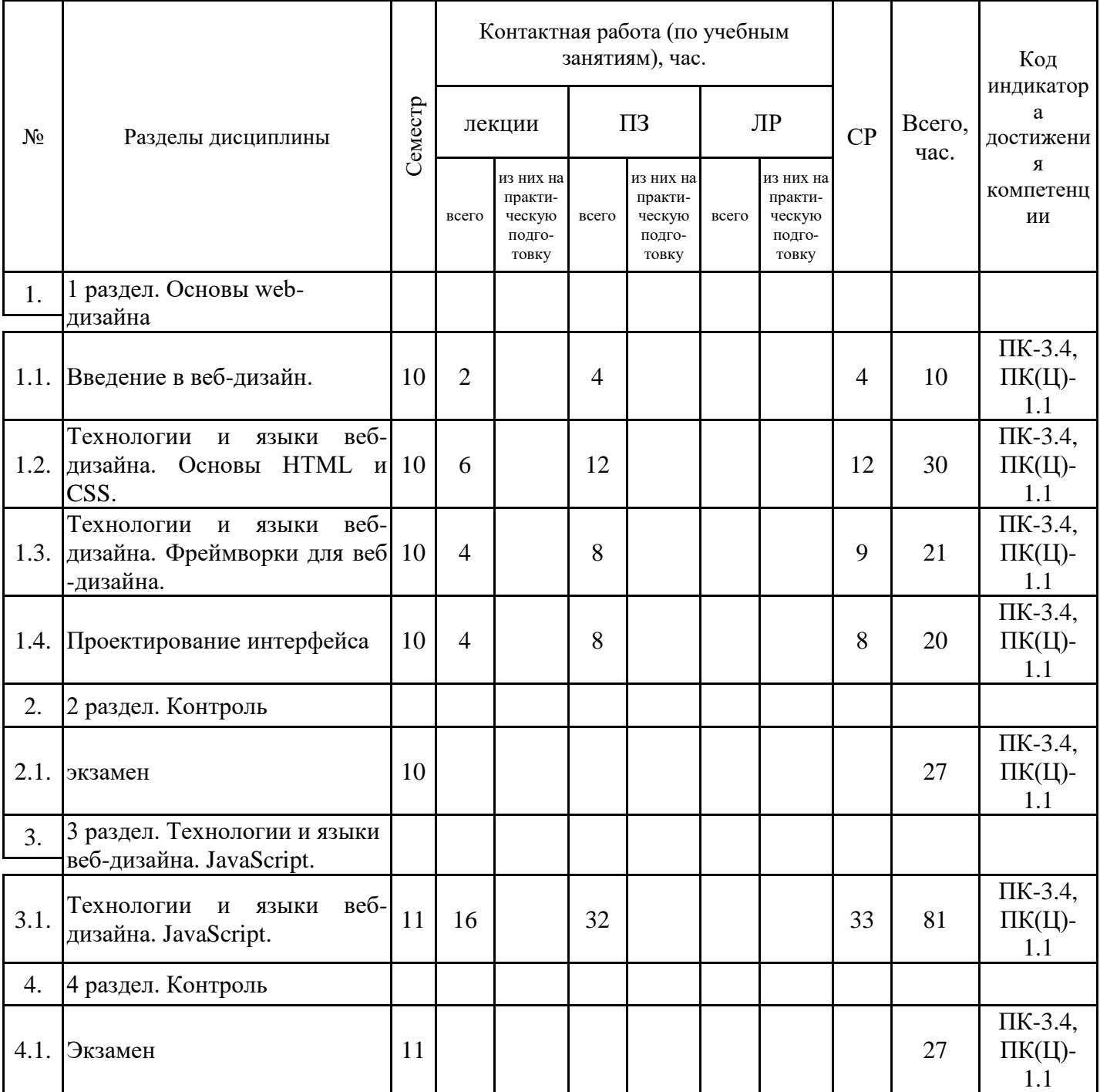

#### 5.1. Лекции

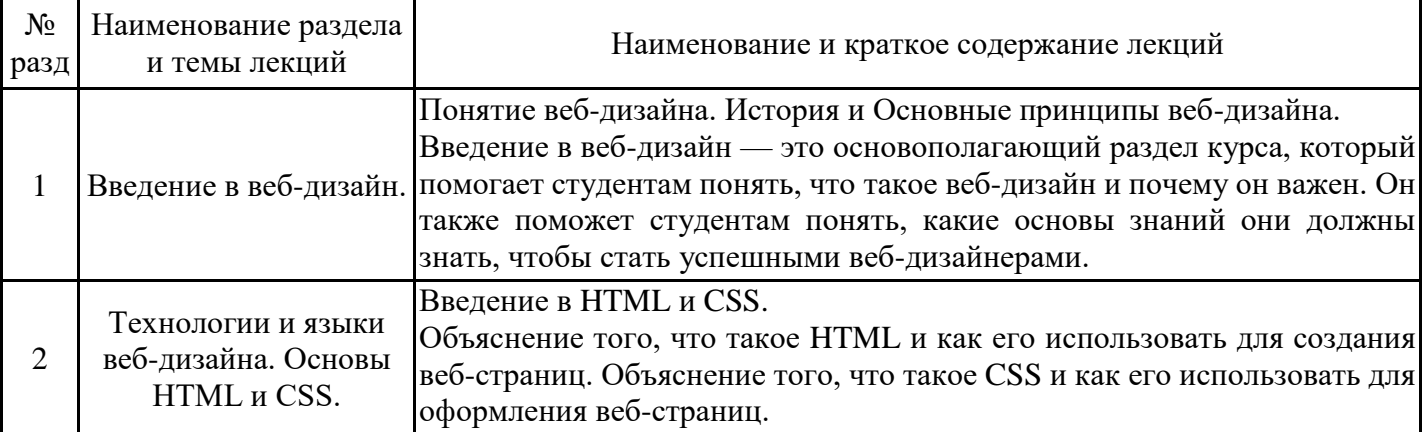

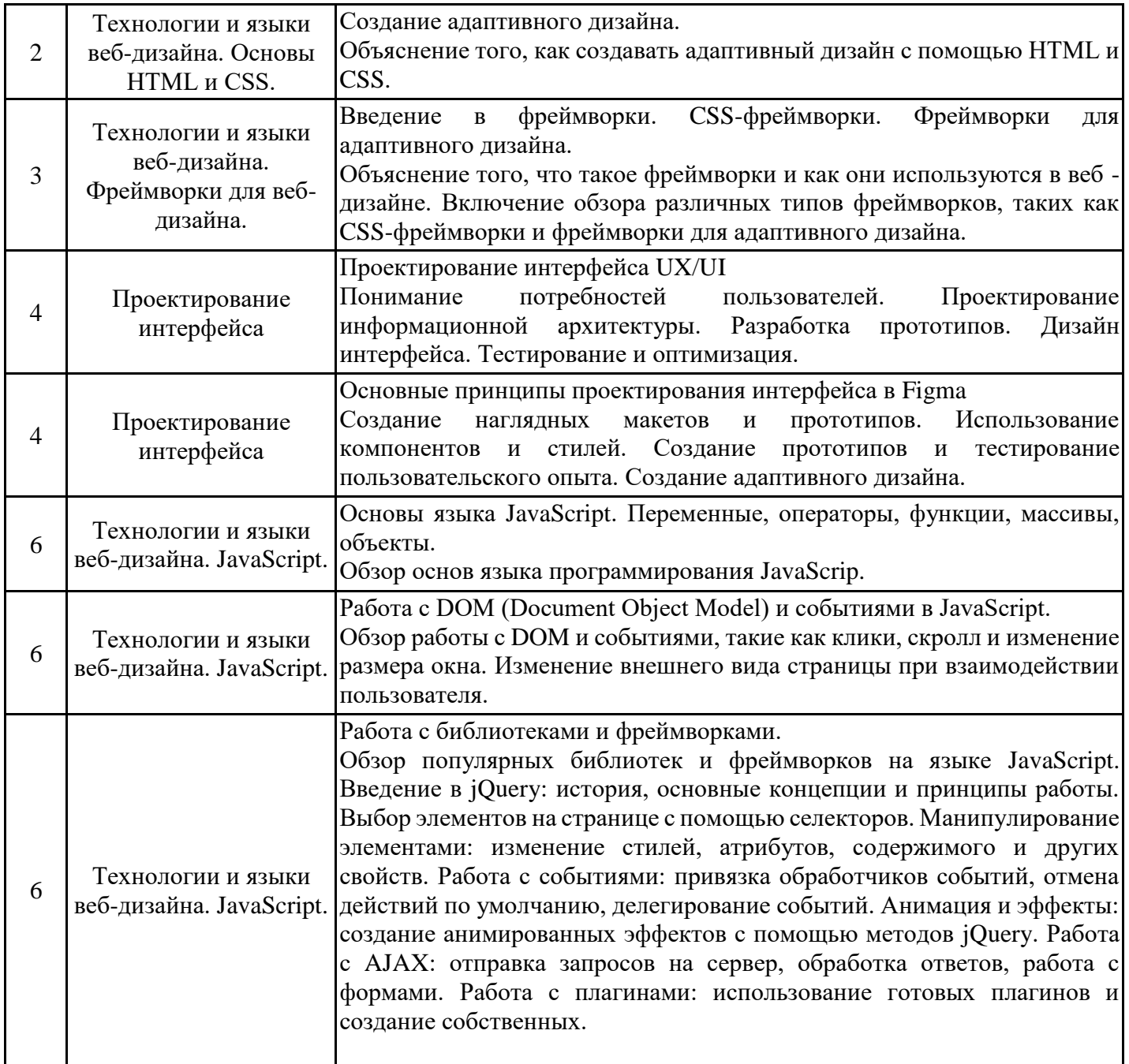

### 5.2. Практические занятия

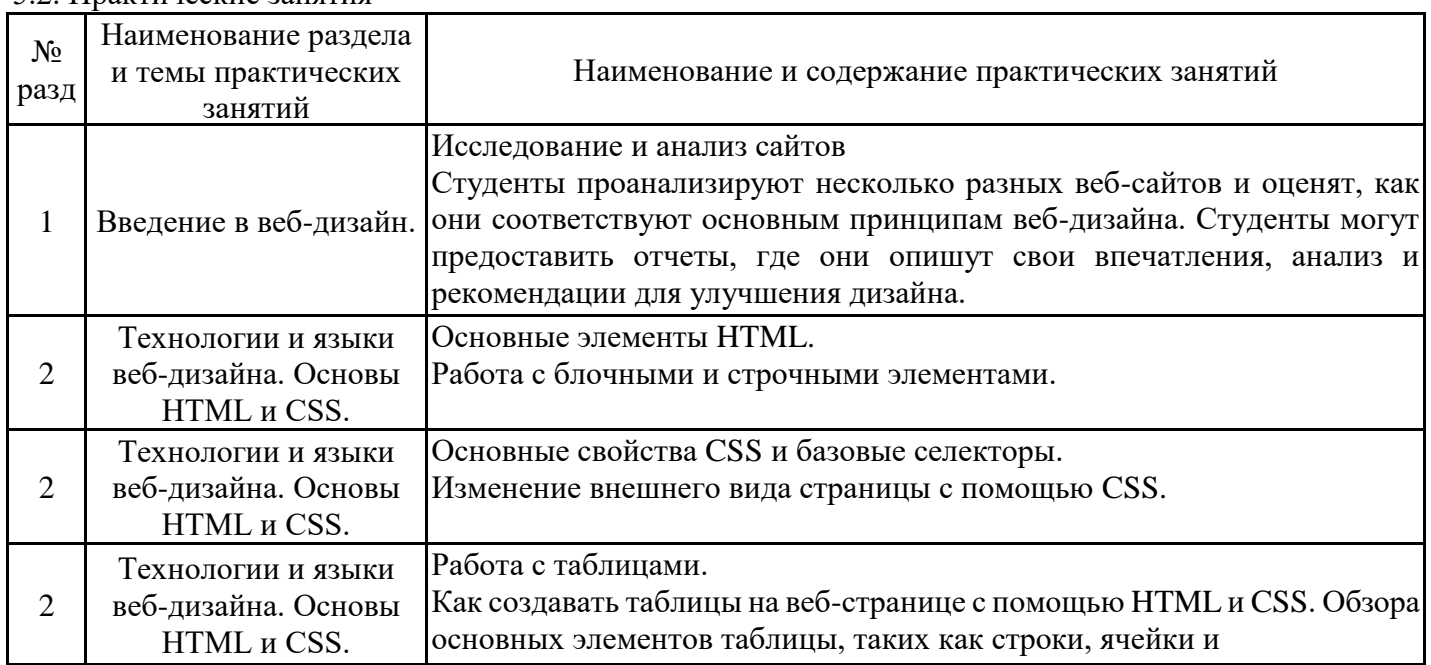

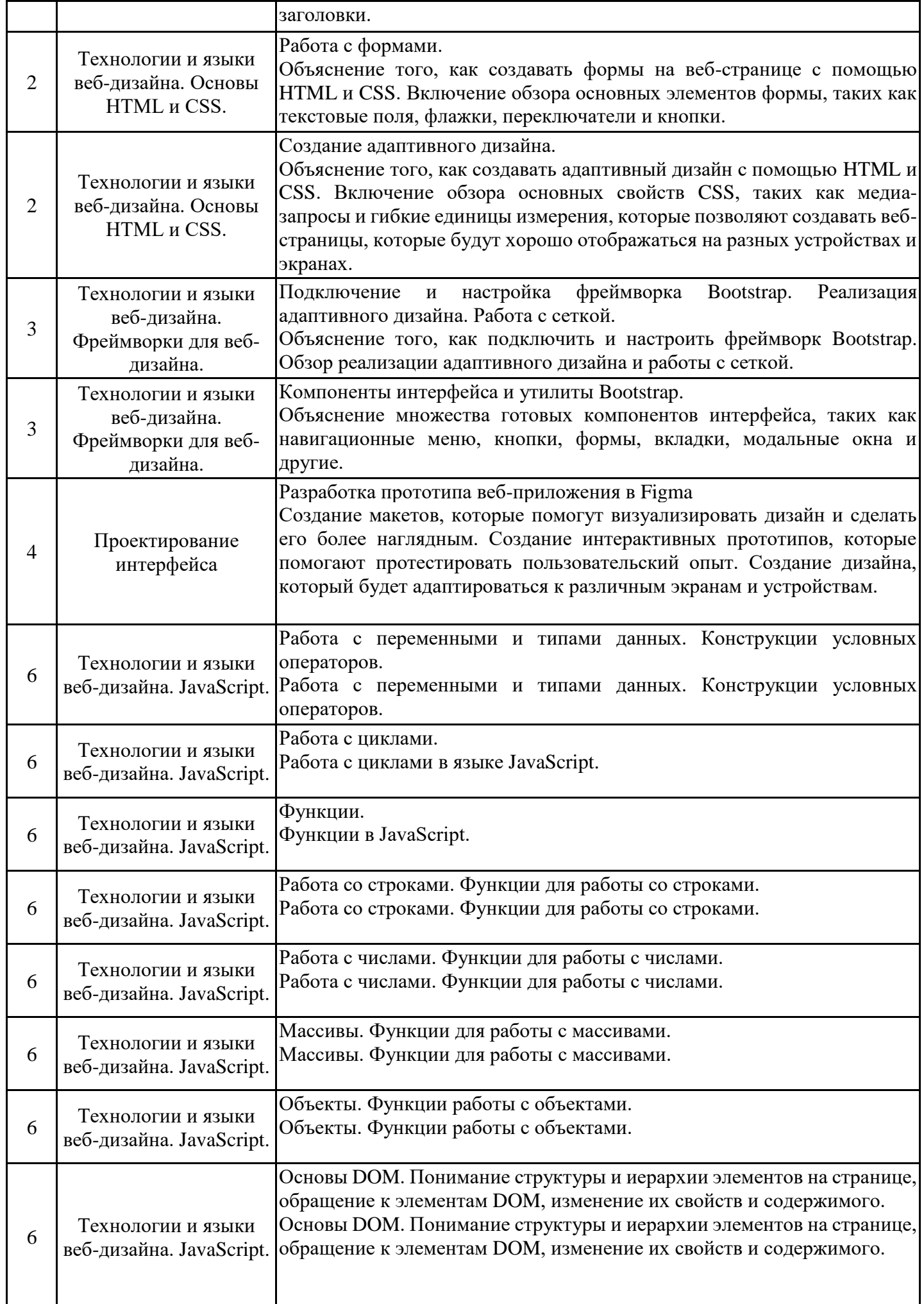

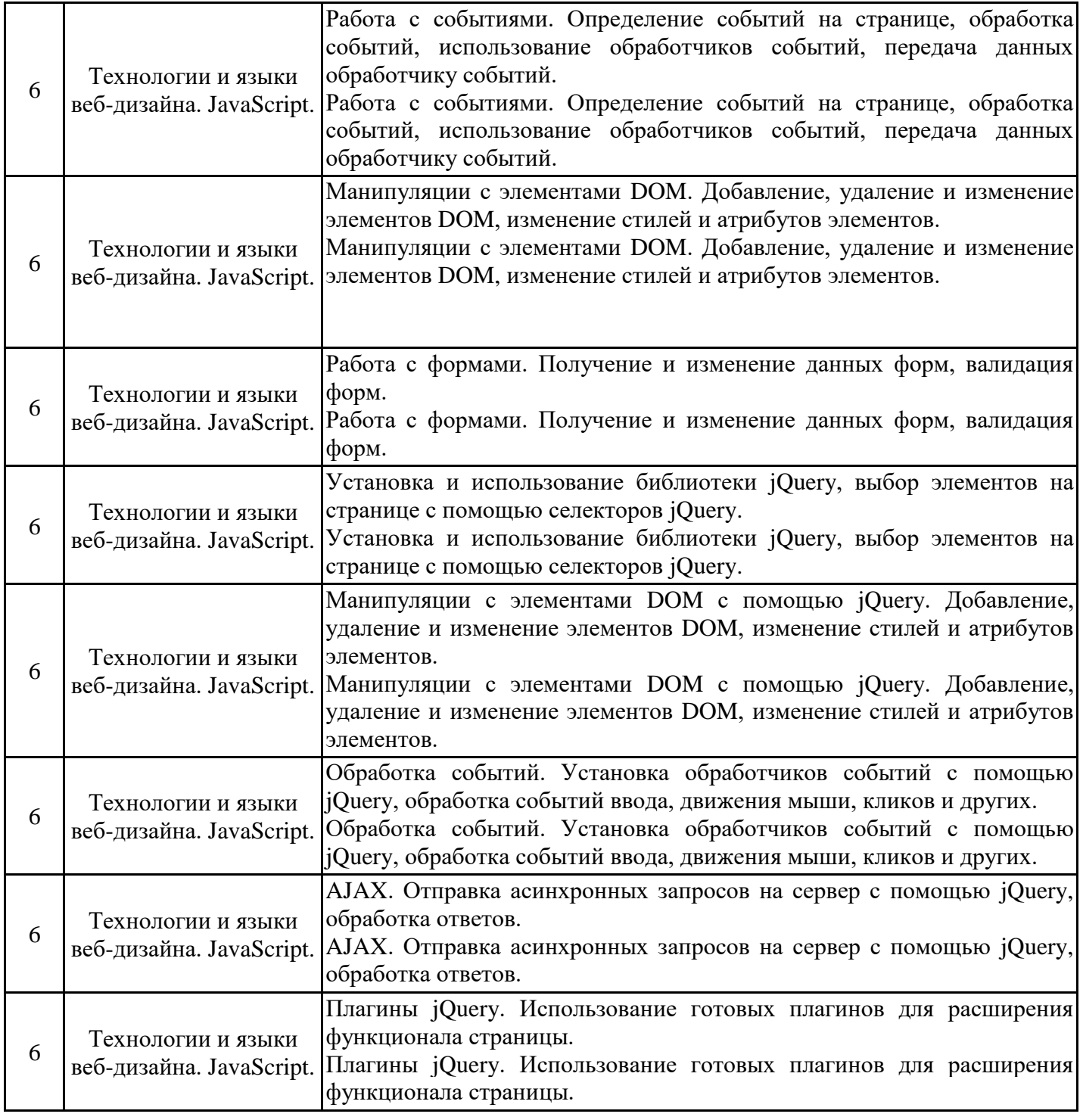

### 5.3. Самостоятельная работа обучающихся

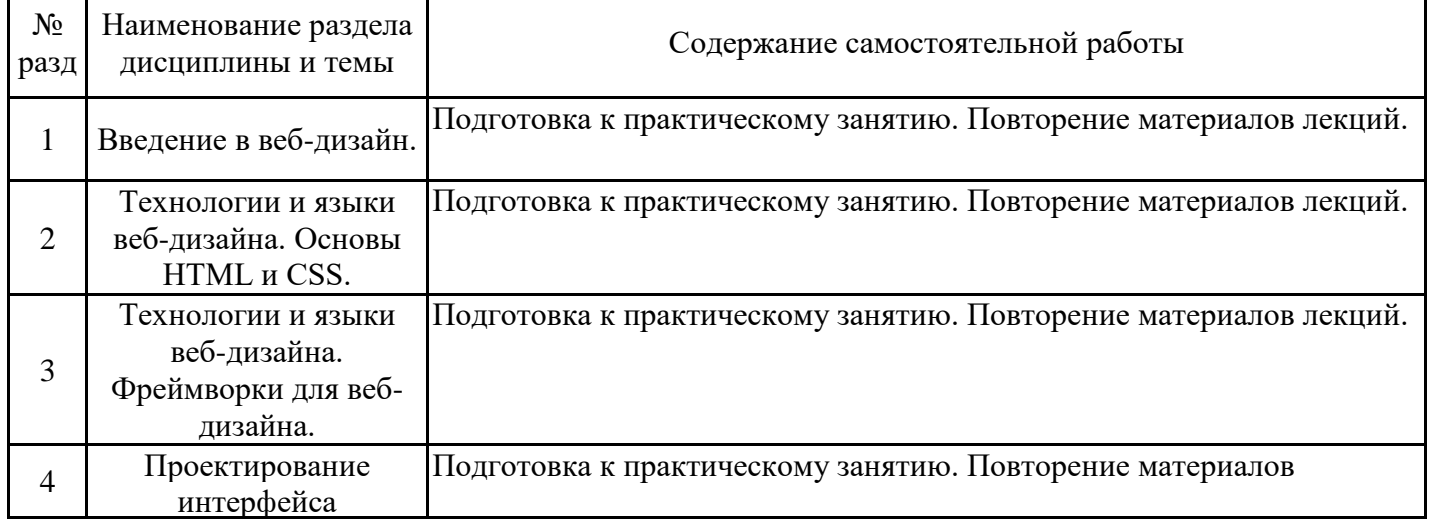

 $\overline{1}$ 

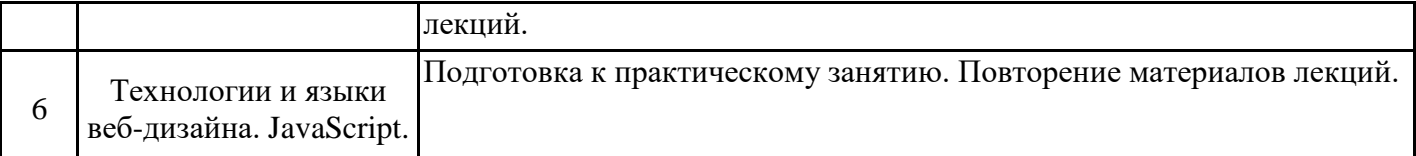

#### **6. Методические материалы для самостоятельной работы обучающихся по дисциплине (модулю)**

Программой дисциплины предусмотрено проведение лекционных занятий, на которых дается основной материал по изучаемым технологиям. Проводятся практические занятия, предполагающие закрепление изученного материала и формирование у обучающихся знаний, умений и навыков. Кроме того, важным этапом изучения дисциплины является самостоятельная работа обучающихся с использованием всех средств и возможностей современных образовательных технологий.

В объем самостоятельной работы по дисциплине включается следующее:

- изучение теоретически материалов по используемым технологиям;

- подготовка к практическим работам;

- выполнение домашних заданий;

- выполнение курсовой работы;

- подготовка к выполнению контрольных работ;

- подготовка к зачету;

- подготовка к экзамену.

Залогом успешного освоения этой дисциплины является посещение лекций и практических занятий. На практических занятиях закрепляется и применяется на практике материал, изложенный на лекциях.

Приступая к изучению дисциплины, необходимо, в первую очередь, ознакомиться с содержанием РПД для студентов очной формы обучения, а также методическими указаниями по организации самостоятельной работы и подготовки к практическим работам.

При подготовке к практическим работам и в рамках самостоятельной работы по изучению дисциплины обучающимся необходимо:

- повторить материал, данный на лекциях, и дополнить его с помощью рекомендуемых источников;

- при самостоятельном изучение теоретической темы сделать конспект;

- выполнять практические задания в рамках изученной темы;
- ознакомиться с методическими рекомендациями к выполнению практических работ;
- подготовить отчеты по выполнению практических работ;

- подготовиться к промежуточной аттестации.

Итогом изучения дисциплины является экзамен. Экзамен проводится по расписанию сессии. Форма проведения занятия - практическая. Студенты, не прошедшие аттестацию по графику сессии, должны ликвидировать задолженность в установленном порядке.

#### **7. Оценочные материалы для проведения текущего контроля успеваемости и промежуточной аттестации обучающихся по дисциплине (модулю)**

7.1. Перечень компетенций с указанием этапов их формирования в процессе освоения дисциплины

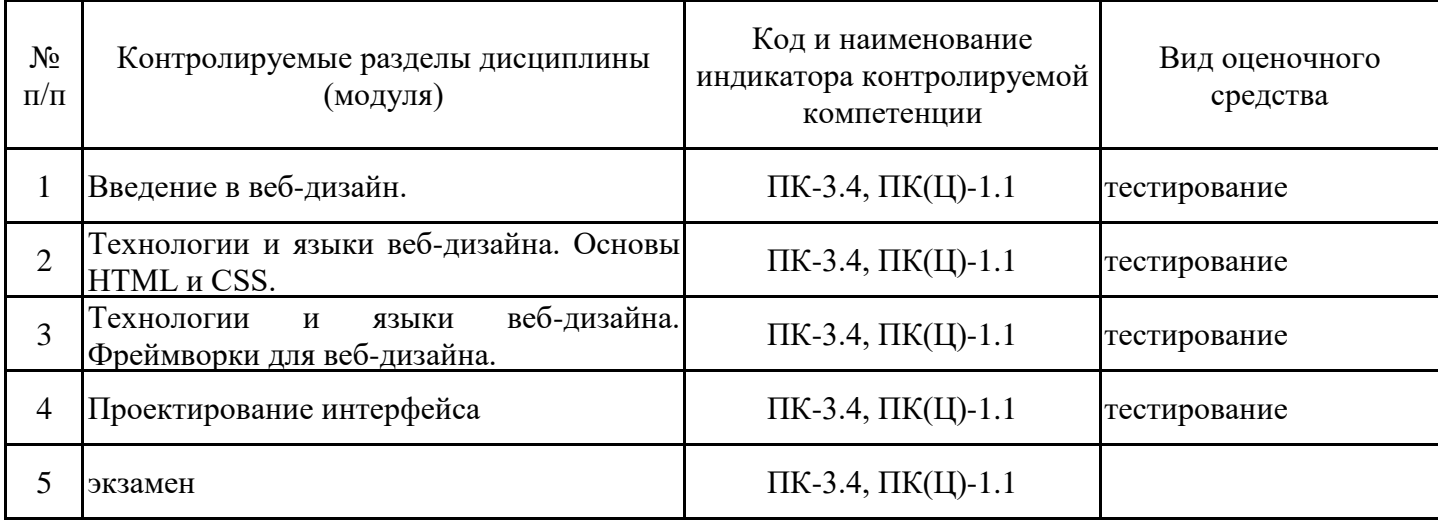

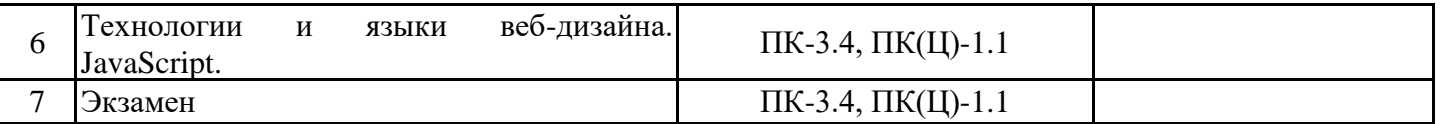

7.2. Типовые контрольные задания или иные материалы текущего контроля успеваемости, необходимые для оценки знаний, умений и навыков и (или) опыта профессиональной деятельности, характеризующих

Создание простой веб-страницы с использованием HTML и CSS, которая будет содержать заголовок, текстовое содержимое и изображения. Студентам нужно будет продемонстрировать знания основ HTML и CSS, а также умение создавать структуру и стили для веб-страницы.

Создание макета веб-страницы в графическом редакторе Figma. Студентам нужно будет продемонстрировать знание основ дизайна интерфейсов, умение создавать макеты в графических редакторах и использовать графические элементы для создания привлекательных и функциональных веб-страниц.

Написание сценария на JavaScript для валидации формы на веб-странице. Студентам нужно будет продемонстрировать знание JavaScript, умение работать с формами и валидировать пользовательский ввод.

Создание анимации на веб-странице с использованием JavaScript и библиотеки jQuery. Студентам нужно будет продемонстрировать знания в области JavaScript, умение работать с DOM и событиями, а также умение использовать библиотеку jQuery для создания анимации.

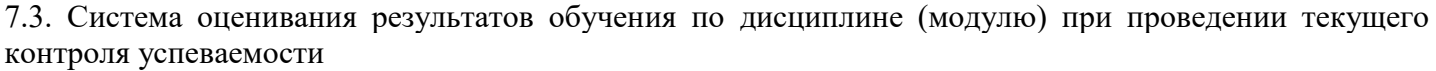

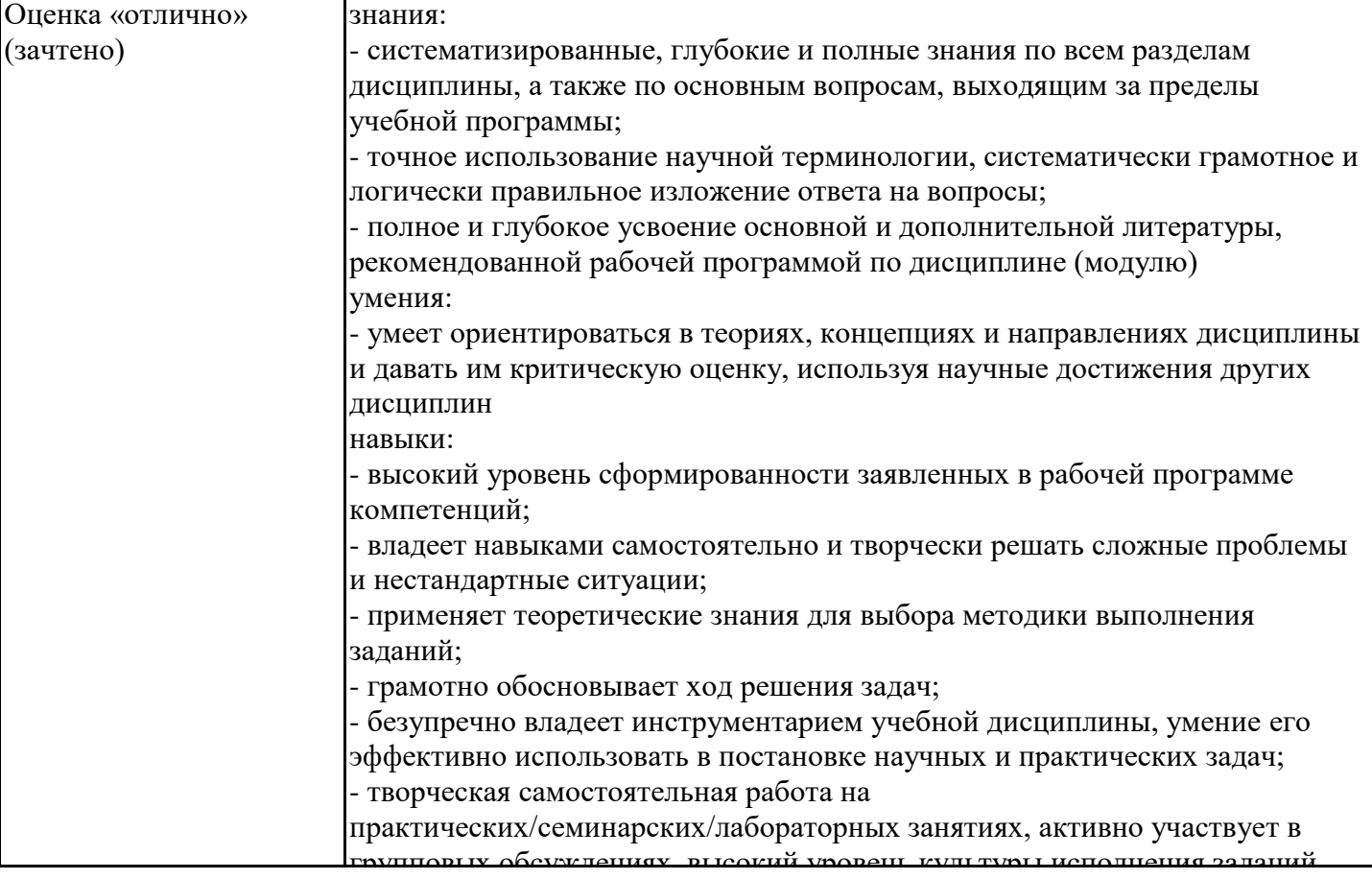

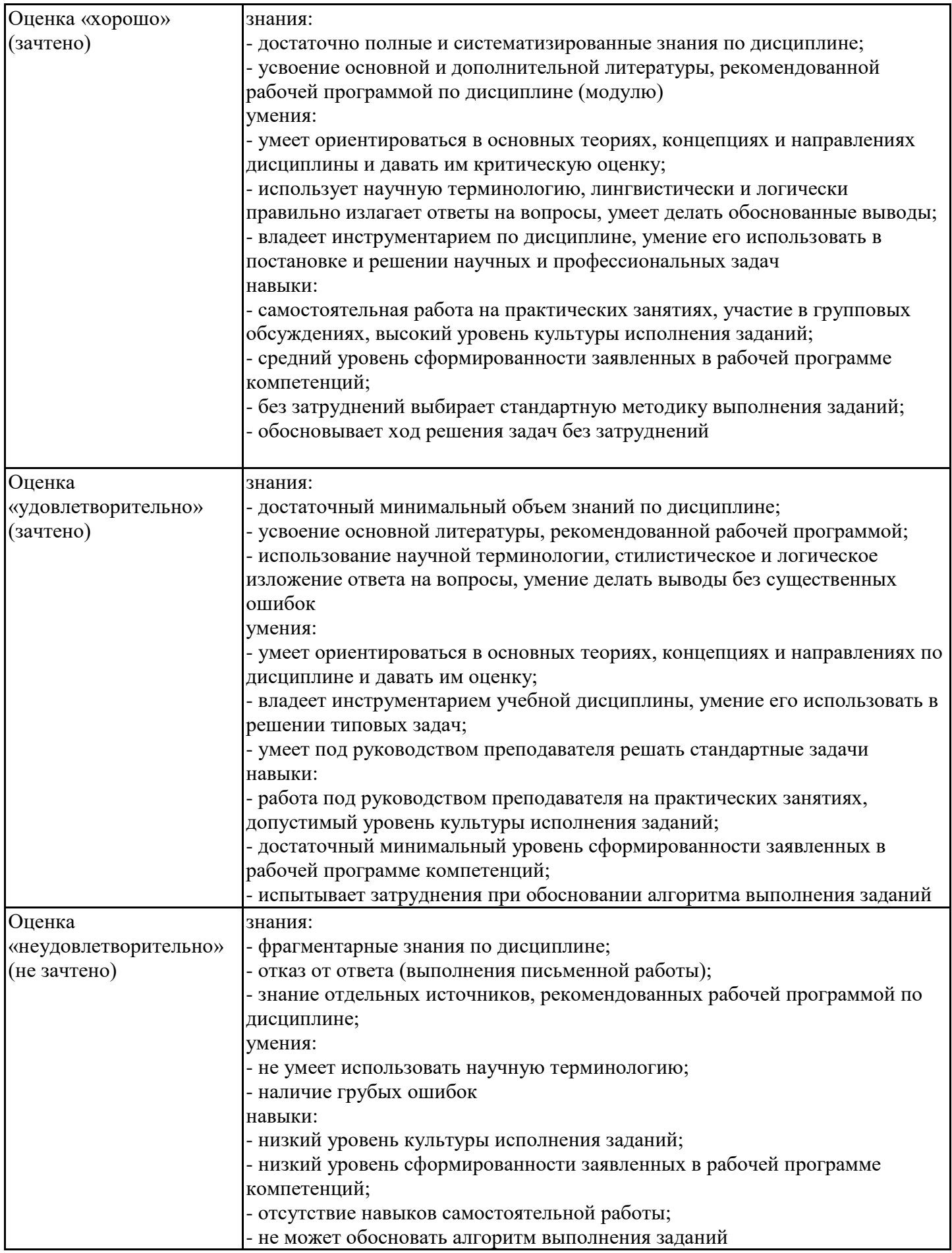

7.4. Теоретические вопросы и практические задания для проведения промежуточной аттестации обучающихся, необходимые для оценки знаний, умений и навыков и (или) опыта профессиональной деятельности, характеризующих этапы формирования компетенций в процессе освоения образовательной программы

7.4.1. Теоретические вопросы для проведения промежуточной аттестации обучающихся Что такое HTML и CSS? Как они используются в веб-разработке?

Какие основные принципы проектирования интерфейса существуют? Какие принципы Вы бы использовали при проектировании пользовательского интерфейса?

Как работает Document Object Model (DOM)? Как можно использовать DOM для манипуляции элементами веб-страницы?

Что такое JavaScript? Какие основные концепции и принципы языка Вы знаете?

Какие библиотеки и фреймворки для веб-разработки Вы знаете? В чем их отличие и для чего они используются?

Какие основные принципы адаптивного и отзывчивого веб-дизайна Вы знаете? Какие технологии используются для создания адаптивного дизайна?

Какие основные принципы оптимизации веб-страницы Вы знаете? Какие инструменты Вы бы использовали для оптимизации производительности веб-страницы?

Какие методы использования AJAX Вы знаете? Для чего они используются?

Какие методы HTTP запросов Вы знаете? Какие HTTP коды ответа Вы можете использовать для описания результатов запроса?

7.4.2. Практические задания для проведения промежуточной аттестации обучающихся

Создание простой веб-страницы с использованием HTML и CSS.

Создание интерактивной веб-страницы с использованием JavaScript.

Разработка веб-страницы с использованием CSS-фреймворка, например, Bootstrap.

Создание анимации на веб-странице с помощью CSS и JavaScript.

Реализация формы обратной связи на веб-странице с использованием JavaScript.

Разработка интерфейса пользователя для веб-приложения.

Разработка адаптивного дизайна веб-страницы с использованием медиа-запросов и других технологий.

7.4.3. Примерные темы курсовой работы (проекта) (при наличии)

Курсовые работы (проекты) учебным планом не предусмотрены.

7.5. Методические материалы, определяющие процедуры оценивания знаний, умений, навыков и (или) опыта профессиональной деятельности, характеризующие этапы формирования компетенций

Процедура проведения промежуточной аттестации и текущего контроля успеваемости регламентируется локальным нормативным актом, определяющим порядок организации и проведения текущего контроля успеваемости и промежуточной аттестации обучающихся.

Процедура оценивания формирования компетенций при проведении текущего контроля приведена в п. 7.2. Типовые контрольные задания или иные материалы текущего контроля приведены в п. 7.3. Промежуточная аттестация по дисциплине проводится в форме зачета.

На зачете в билет будет включено один теоретических вопроса и практическое задание, соответствующие содержанию формируемых компетенций.

Зачет проводится в устной форме. Для подготовки отводится 45 минут.

Промежуточная аттестация по дисциплине проводится в форме экзамена.

В экзаменационный билет включено два теоретических вопроса и практическое задание, соответствующие содержанию формируемых компетенций.

Экзамен проводится в устной форме. Для подготовки по экзаменационному билету отводится 45 минут.

7.6. Критерии оценивания сформированности компетенций при проведении промежуточной аттестации

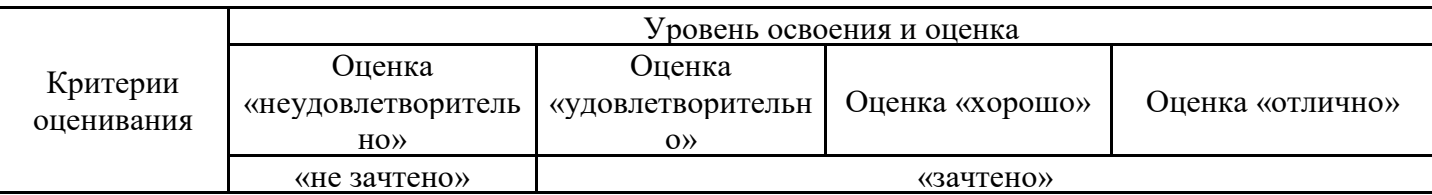

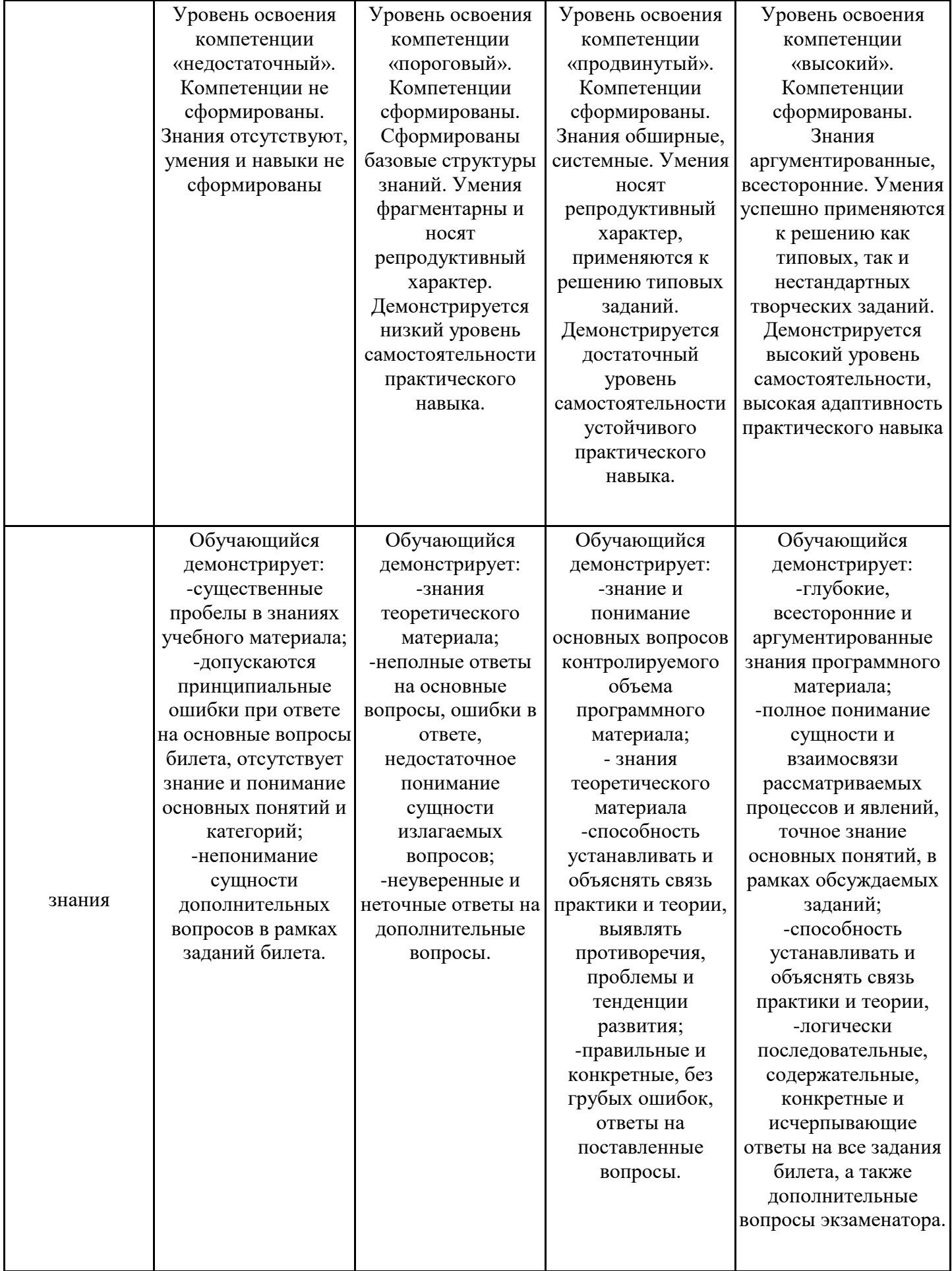

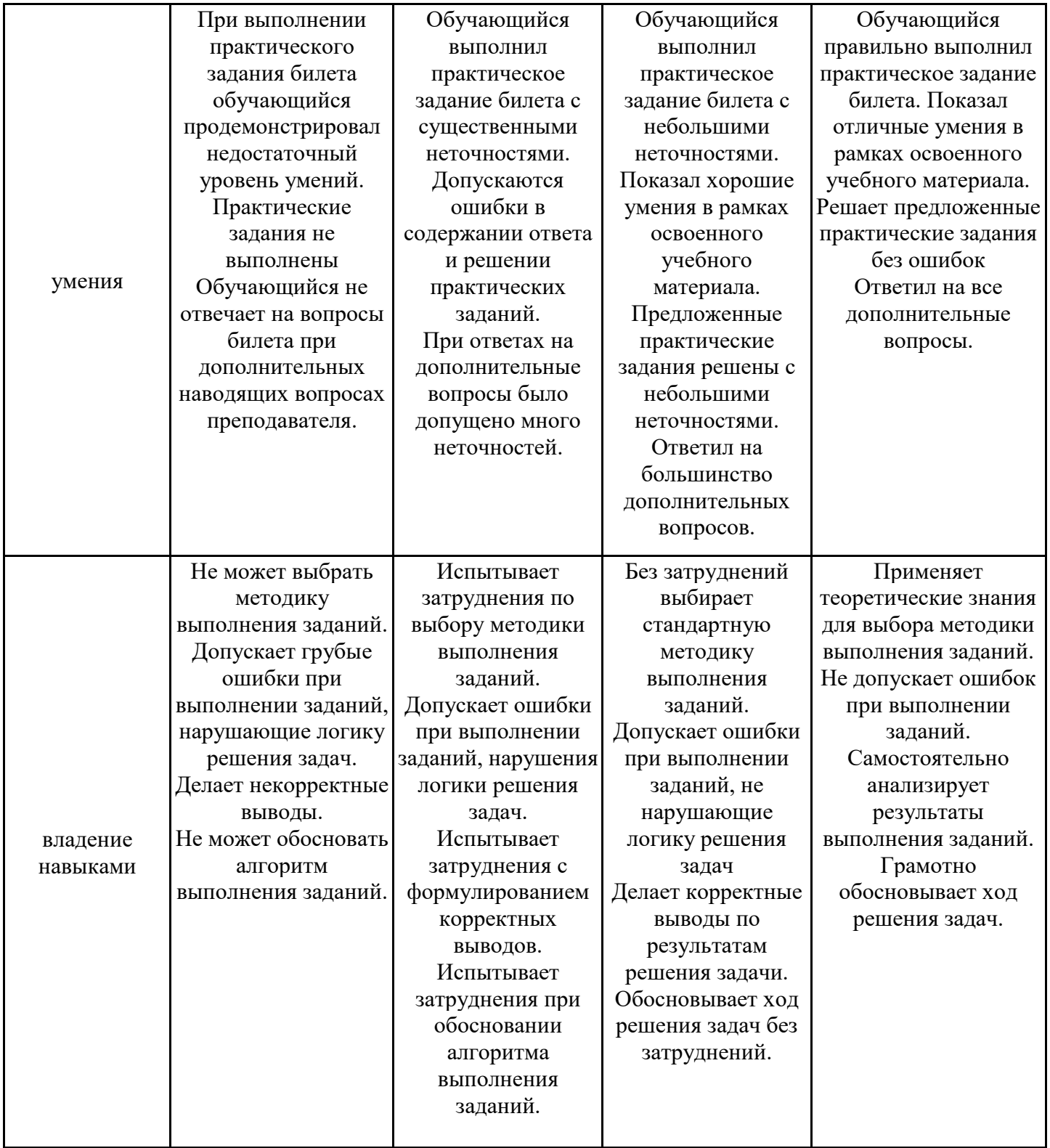

Оценка по дисциплине зависит от уровня сформированности компетенций, закрепленных за дисциплиной, и представляет собой среднее арифметическое от выставленных оценок по отдельным результатам обучения (знания, умения, владение навыками).

Оценка «отлично»/«зачтено» выставляется, если среднее арифметическое находится в интервале от 4,5 до 5,0.

Оценка «хорошо»/«зачтено» выставляется, если среднее арифметическое находится в интервале от 3,5 до 4,4.

Оценка «удовлетворительно»/«зачтено» выставляется, если среднее арифметическое находится в интервале от 2,5 до 3,4.

Оценка «неудовлетворительно»/«не зачтено» выставляется, если среднее арифметическое находится в интервале от 0 до 2,4.

#### **8. Учебно-методическое и материально-техническое обеспечение дисциплины (модуля)**

8.1. Перечень основной и дополнительной литературы, необходимой для освоения дисциплины (модуля)

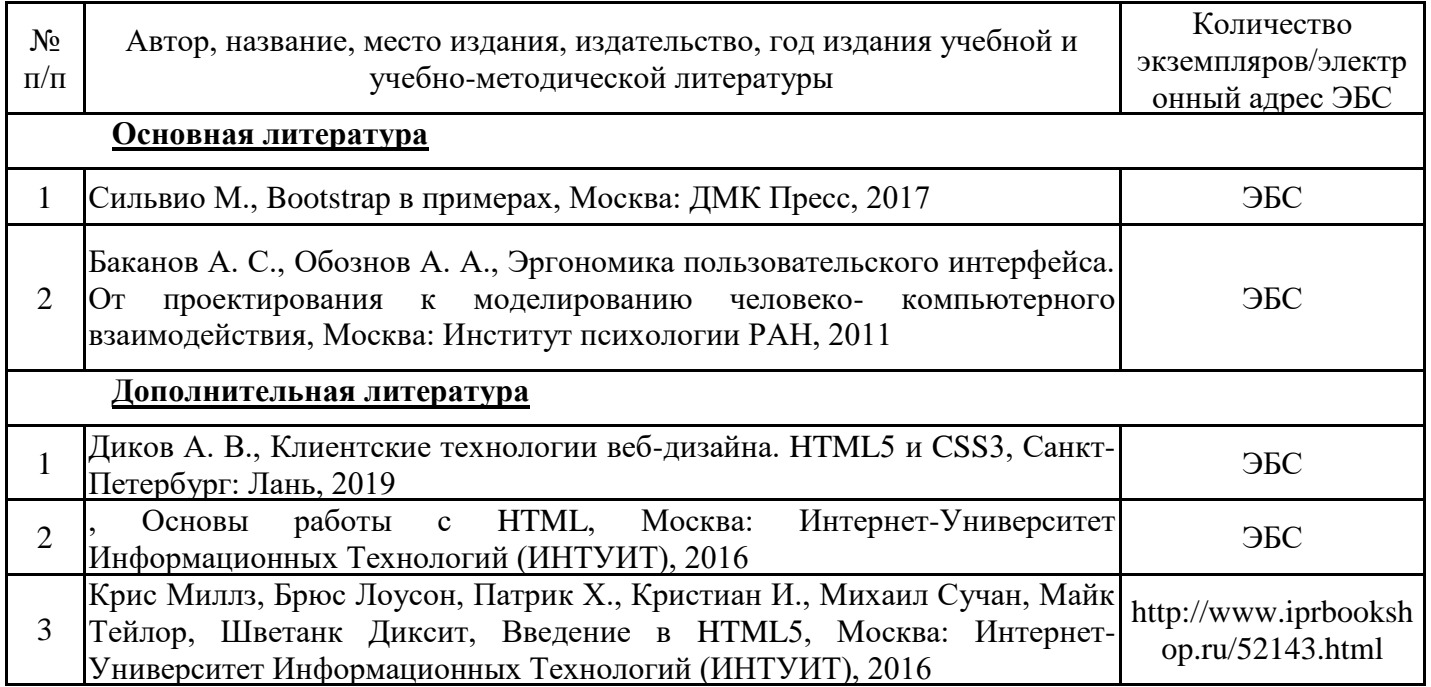

Обучающиеся из числа инвалидов и лиц с ОВЗ обеспечиваются печатными и (или) электронными образовательными ресурсами в формах, адаптированных к ограничениям их здоровья.

8.2. Перечень ресурсов информационно-телекоммуникационной сети «Интернет», необходимых для освоения дисциплины (модуля)

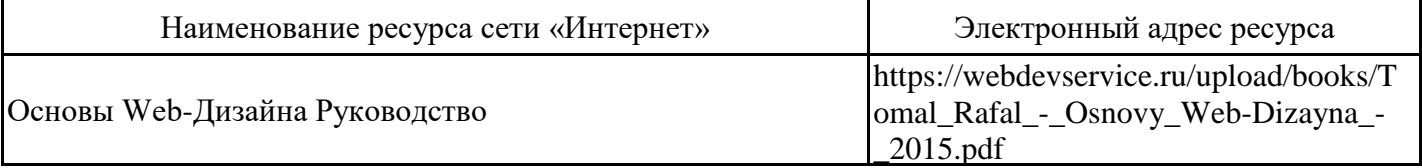

8.3. Перечень современных профессиональных баз данных и информационных справочных систем

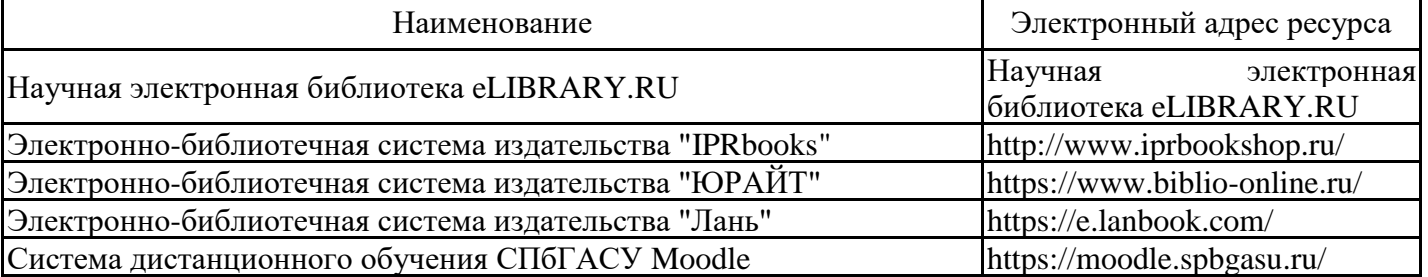

8.4. Перечень информационных технологий, используемых при осуществлении образовательного процесса по дисциплине, включая перечень лицензионного и свободно распространяемого программного обеспечения

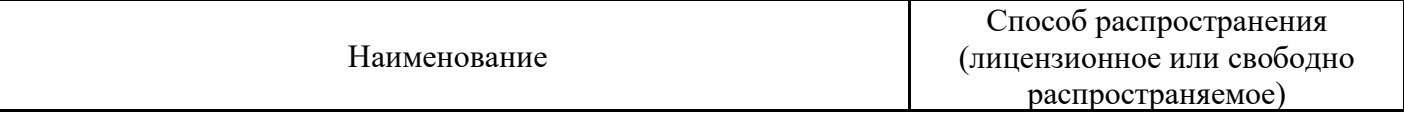

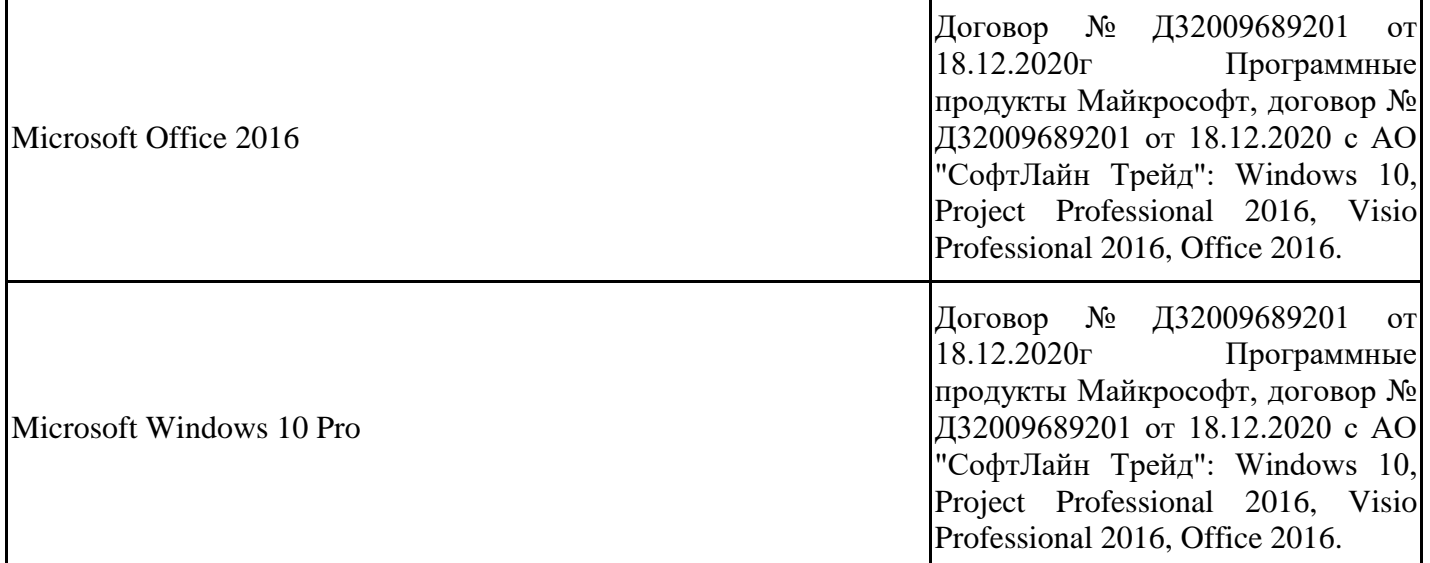

## 8.5. Материально-техническое обеспечение дисциплины

Сведения об оснащенности учебных аудиторий и помещений для самостоятельной работы

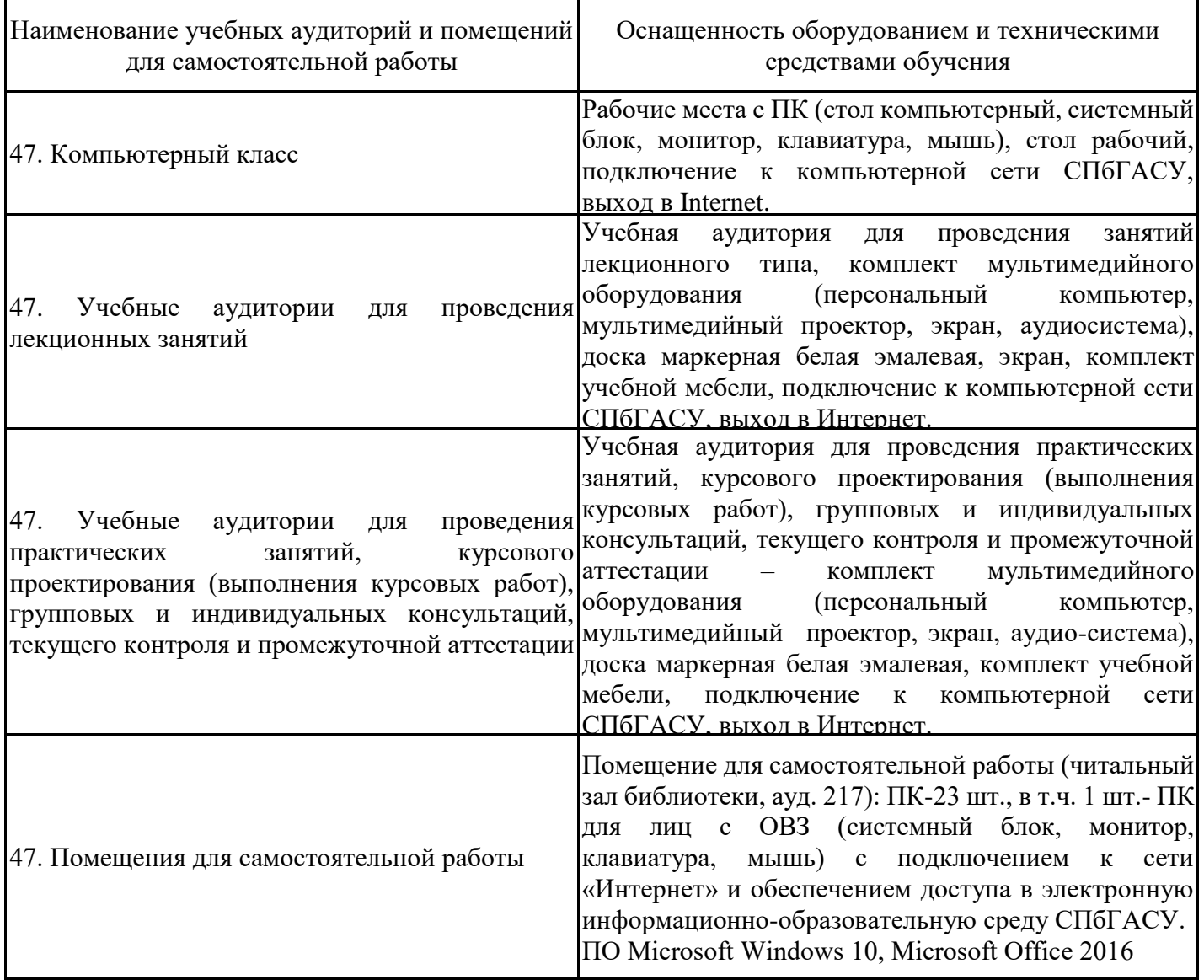

Для инвалидов и лиц с ОВЗ обеспечиваются специальные условия для получения образования в соответствии с требованиями нормативно-правовых документов.